# CMSC424: Database Design Relational Model; SQL

## February 3, 2020

Instructor: Amol Deshpande amol@cs.umd.edu

# Today's Plan

- Review of the Reading Homework 1
- Questions from Reading Homework 1
- Keys
  - Foreign keys vs Primary keys
- Relational Algebra
- SQL
  - Single-table queries
  - Joins
- Virtualization/Vagrant/Cloud Computing (last 20 mins)
- Still 14 (at least) who haven't joined CampusWire

# Keys

- Foreign key: Primary key of a relation that appears in another relation
  - {ID} from *student* appears in *takes, advisor*
  - student called referenced relation
  - *takes* is the *referencing* relation
  - Typically shown by an arrow from referencing to referenced
- Foreign key constraint: the tuple corresponding to that primary key must exist
  - Imagine:
    - Tuple: ('student101', 'CMSC424') in *takes*
    - But no tuple corresponding to 'student101' in *student*
  - Also called *referential integrity constraint*

## **Schema Diagram for University Database**

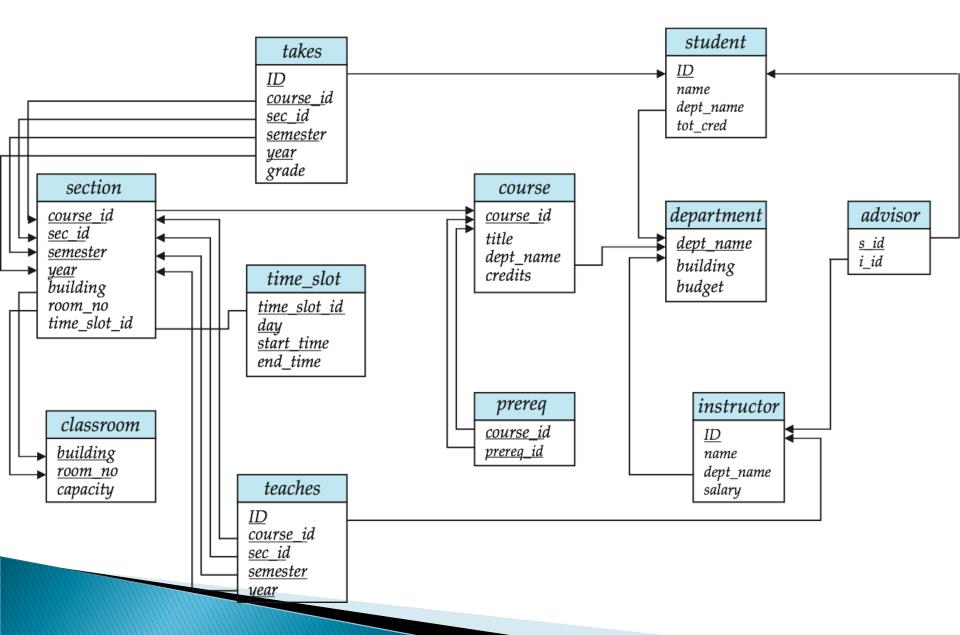

#### **Schema Diagram for the Banking Enterprise**

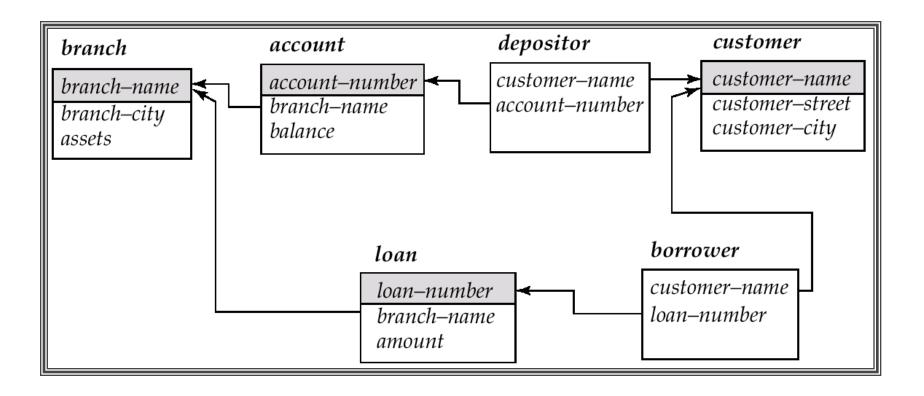

# **Relational Operations**

- Some of the languages are "procedural" and provide a set of operations
  - Each operation takes one or two relations as input, and produces a single relation as output
  - Examples: SQL, and Relational Algebra
- The "non-procedural" (also called "declarative") languages specify the output, but don't specify the operations
  - Relational calculus
  - Datalog (used as an intermediate layer in quite a few systems today)

## **Select Operation**

Choose a subset of the tuples that satisfies some predicate Denoted by in relational algebra

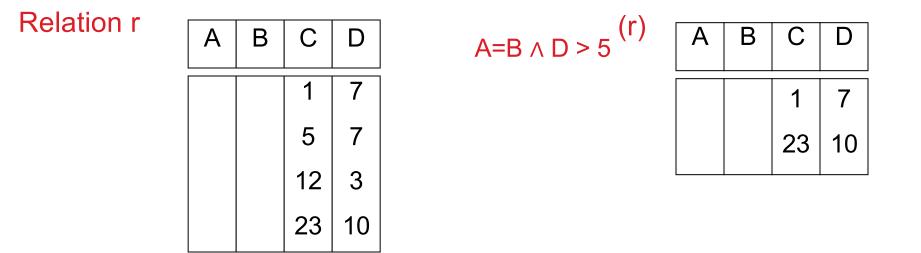

# Project

Choose a subset of the columns (for all rows) Denoted by in relational algebra

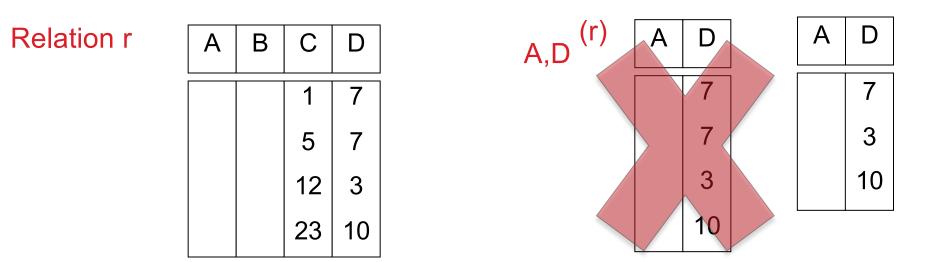

Relational algebra following "set" semantics – so no duplicates SQL allows for duplicates – we will cover the formal semantics later

# Set Union, Difference

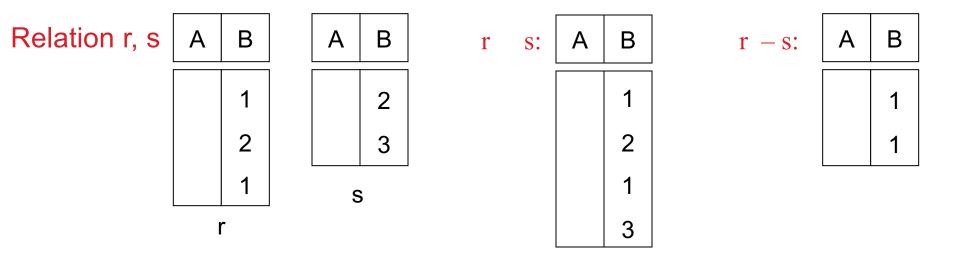

Must be compatible schemas

What about intersection ?

Can be derived

$$r \cap s = r - (r - s);$$

# **Cartesian Product**

Combine tuples from two relations

If one relation contains N tuples and the other contains M tuples, the result would contain N\*M tuples

The result is rarely useful – almost always you want pairs of tuples that satisfy some condition

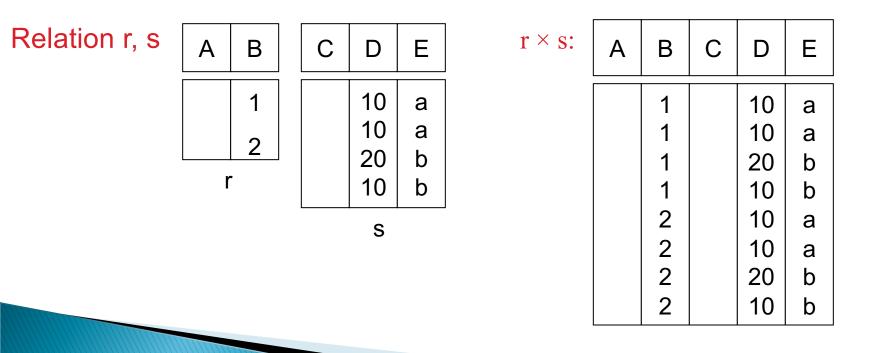

## Joins

Combine tuples from two relations if the pair of tuples satisfies some constraint

Equivalent to Cartesian Product followed by a Select

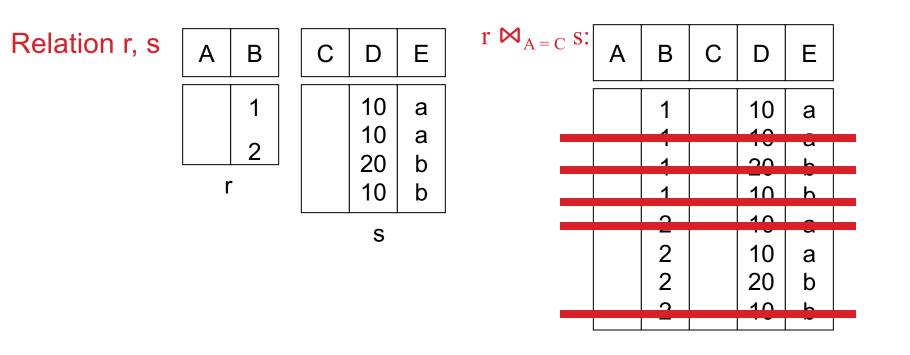

# Natural Join

Combine tuples from two relations if the pair of tuples agree on the common columns (with the same name)

| dept_name  | building | budget |
|------------|----------|--------|
| Biology    | Watson   | 90000  |
| Comp. Sci. | Taylor   | 100000 |
| Elec. Eng. | Taylor   | 85000  |
| Finance    | Painter  | 120000 |
| History    | Painter  | 50000  |
| Music      | Packard  | 80000  |
| Physics    | Watson   | 70000  |

**Figure 2.5** The *department* relation.

| ID    | name       | dept_name  | salary |
|-------|------------|------------|--------|
| 22222 | Einstein   | Physics    | 95000  |
| 12121 | Wu         | Finance    | 90000  |
| 32343 | El Said    | History    | 60000  |
| 45565 | Katz       | Comp. Sci. | 75000  |
| 98345 | Kim        | Elec. Eng. | 80000  |
| 76766 | Crick      | Biology    | 72000  |
| 10101 | Srinivasan | Comp. Sci. | 65000  |
| 58583 | Califieri  | History    | 62000  |
| 83821 | Brandt     | Comp. Sci. | 92000  |
| 15151 | Mozart     | Music      | 40000  |
| 33456 | Gold       | Physics    | 87000  |
| 76543 | Singh      | Finance    | 80000  |

#### department ⋈ instructor:

| ID    | name       | salary | dept_name  | building | budget |
|-------|------------|--------|------------|----------|--------|
| 10101 | Srinivasan | 65000  | Comp. Sci. | Taylor   | 100000 |
| 12121 | Wu         | 90000  | Finance    | Painter  | 120000 |
| 15151 | Mozart     | 40000  | Music      | Packard  | 80000  |
| 22222 | Einstein   | 95000  | Physics    | Watson   | 70000  |
| 32343 | El Said    | 60000  | History    | Painter  | 50000  |
| 33456 | Gold       | 87000  | Physics    | Watson   | 70000  |
| 45565 | Katz       | 75000  | Comp. Sci. | Taylor   | 100000 |
| 58583 | Califieri  | 62000  | History    | Painter  | 50000  |
| 76543 | Singh      | 80000  | Finance    | Painter  | 120000 |
| 76766 | Crick      | 72000  | Biology    | Watson   | 90000  |
| 83821 | Brandt     | 92000  | Comp. Sci. | Taylor   | 100000 |
| 98345 | Kim        | 80000  | Elec. Eng. | Taylor   | 85000  |

Figure 2.12 Result of natural join of the *instructor* and *department* relations.

**Figure 2.4** Unsorted display of the *instructor* relation.

# Outline

- Overview of modeling
- Relational Model (Chapter 2)
  - Basics
  - Keys
  - Relational operations
  - Relational algebra basics
- SQL (Chapter 3)
  - Basic Data Definition (3.2)
  - Setting up the PostgreSQL database
  - Basic Queries (3.3-3.5)
  - Null values (3.6)
  - Aggregates (3.7)

# History

- IBM Sequel language developed as part of System R project at the IBM San Jose Research Laboratory
- Renamed Structured Query Language (SQL)
- ANSI and ISO standard SQL:
  - SQL-86, SQL-89, SQL-92
  - SQL:1999, SQL:2003, SQL:2008
- Commercial systems offer most, if not all, SQL-92 features, plus varying feature sets from later standards and special proprietary features.
  - Not all examples here may work on your particular system.
- Several alternative syntaxes to write the same queries

# **Different Types of Constructs**

- Data definition language (DDL): Defining/modifying schemas
  - Integrity constraints: Specifying conditions the data must satisfy
  - View definition: Defining views over data
  - Authorization: Who can access what
- Data-manipulation language (DML): Insert/delete/update tuples, queries
- Transaction control:
- Embedded SQL: Calling SQL from within programming languages
- Creating indexes, Query Optimization control...

# **Data Definition Language**

The SQL data-definition language (DDL) allows the specification of information about relations, including:

- The schema for each relation.
- The domain of values associated with each attribute.
- Integrity constraints
- Also: other information such as
  - The set of indices to be maintained for each relations.
  - Security and authorization information for each relation.
  - The physical storage structure of each relation on disk.

### **SQL Constructs: Data Definition Language**

#### CREATE TABLE <name> ( <field> <domain>, ... )

```
create table department
  (dept_name varchar(20),
  xyz varchar(20),
  building varchar(15),
  budget numeric(12,2) check (budget > 0),
  primary key (xyz, dept_name)
create table instructor (
         char(5),
  ID
  name varchar(20) not null,
  dept_name varchar(20),
  jx varchar(20),
  salary numeric(8,2),
  primary key (ID),
  foreign key (jx, dept_name) references
  department (xyz, dept_name)
```

### **SQL Constructs: Data Definition Language**

CREATE TABLE <name> ( <field> <domain>, ... )

```
create table department
  (dept_name varchar(20) primary key,
    building varchar(15),
    budget numeric(12,2) check (budget > 0)
);
```

```
create table instructor (

ID char(5) primary key,

name varchar(20) not null,

d_name varchar(20),

salary numeric(8,2),

foreign key (d_name) references department
```

### **SQL Constructs: Data Definition Language**

- drop table student
- delete from student
  - Keeps the empty table around
- alter table
  - alter table student add address varchar(50);
  - alter table student drop tot\_cred;

- DELETE FROM <name> WHERE <condition>
   delete from department where budget < 80000;</li>
  - Syntax is fine, but this command may be rejected because of referential integrity constraints.

DELETE FROM <name> WHERE <condition>

#### **delete from** department **where** budget < 80000;

| dept_name  | building | budget |
|------------|----------|--------|
| Biology    | Watson   | 90000  |
| Comp. Sci. | Taylor   | 100000 |
| Elec. Eng. | Taylor   | 85000  |
| Finance    | Painter  | 120000 |
| History    | Painter  | 50000  |
| Music      | Packard  | 80000  |
| Physics    | Watson   | 70000  |

**Figure 2.5** The *department* relation.

We can choose what happens:

(1) Reject the delete, or

(2) Delete the rows in Instructor (may be a cascade), or

(3) Set the appropriate values in Instructor to NULL

| ID    | name       | salary | dept_name  |
|-------|------------|--------|------------|
| 10101 | Srinivasan | 65000  | Comp. Sci. |
| 12121 | Wu         | 90000  | Finance    |
| 15151 | Mozart     | 40000  | Music      |
| 22222 | Einstein   | 95000  | Physics    |
| 32343 | El Said    | 60000  | History    |
| 33456 | Gold       | 87000  | Physics    |
| 45565 | Katz       | 75000  | Comp. Sci. |
| 58583 | Califieri  | 62000  | History    |
| 76543 | Singh      | 80000  | Finance    |
| 76766 | Crick      | 72000  | Biology    |
| 83821 | Brandt     | 92000  | Comp. Sci. |
| 98345 | Kim        | 80000  | Elec. Eng. |

#### Instructor relation

DELETE FROM <name> WHERE <condition>

**delete from** department **where** budget < 80000;

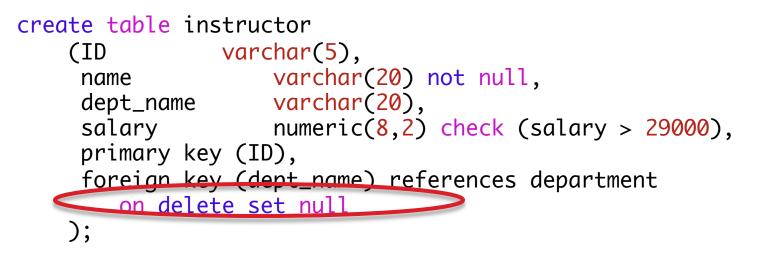

We can choose what happens:

- (1) Reject the delete (nothing), or
- (2) Delete the rows in Instructor (on delete cascade), or
- (3) Set the appropriate values in Instructor to NULL (on delete set null)

- DELETE FROM <name> WHERE <condition>
  - Delete all classrooms with capacity below average

delete from classroom where capacity <
 (select avg(capacity) from classroom);</pre>

- Problem: as we delete tuples, the average capacity changes
- Solution used in SQL:
  - First, compute **avg** capacity and find all tuples to delete
  - Next, delete all tuples found above (without recomputing avg or retesting the tuples)
- E.g. consider the query: delete the smallest classroom

- UPDATE <name> SET <field name> = <value> WHERE <condition>
  - Increase all salaries's over \$100,000 by 6%, all other receive 5%.
  - Write two update statements:

update instructor set salary = salary \* 1.06 where salary > 100000;

update instructor set salary = salary \* 1.05 where salary  $\leq$  10000;

- The order is important
- Can be done better using the <u>case</u> statement

- UPDATE <name> SET <field name> = <value> WHERE <condition>
  - Increase all salaries's over \$100,000 by 6%, all other receive 5%.
  - Can be done better using the <u>case</u> statement update instructor set salary =

```
case
when salary > 100000
then salary * 1.06
when salary <= 100000
then salary * 1.05
end;
```